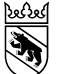

## Meldefluss «Eingang»

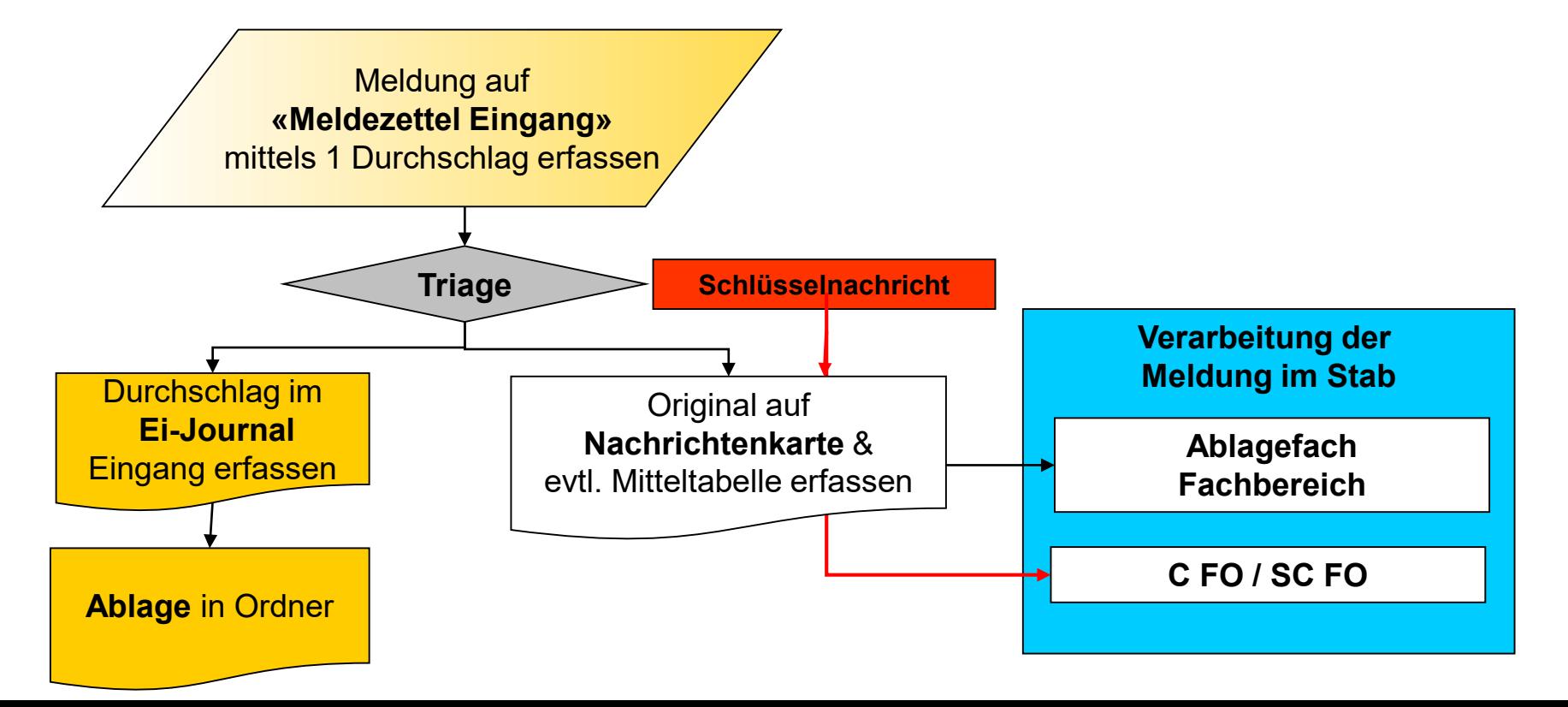

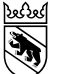

## Meldefluss «Ausgang»

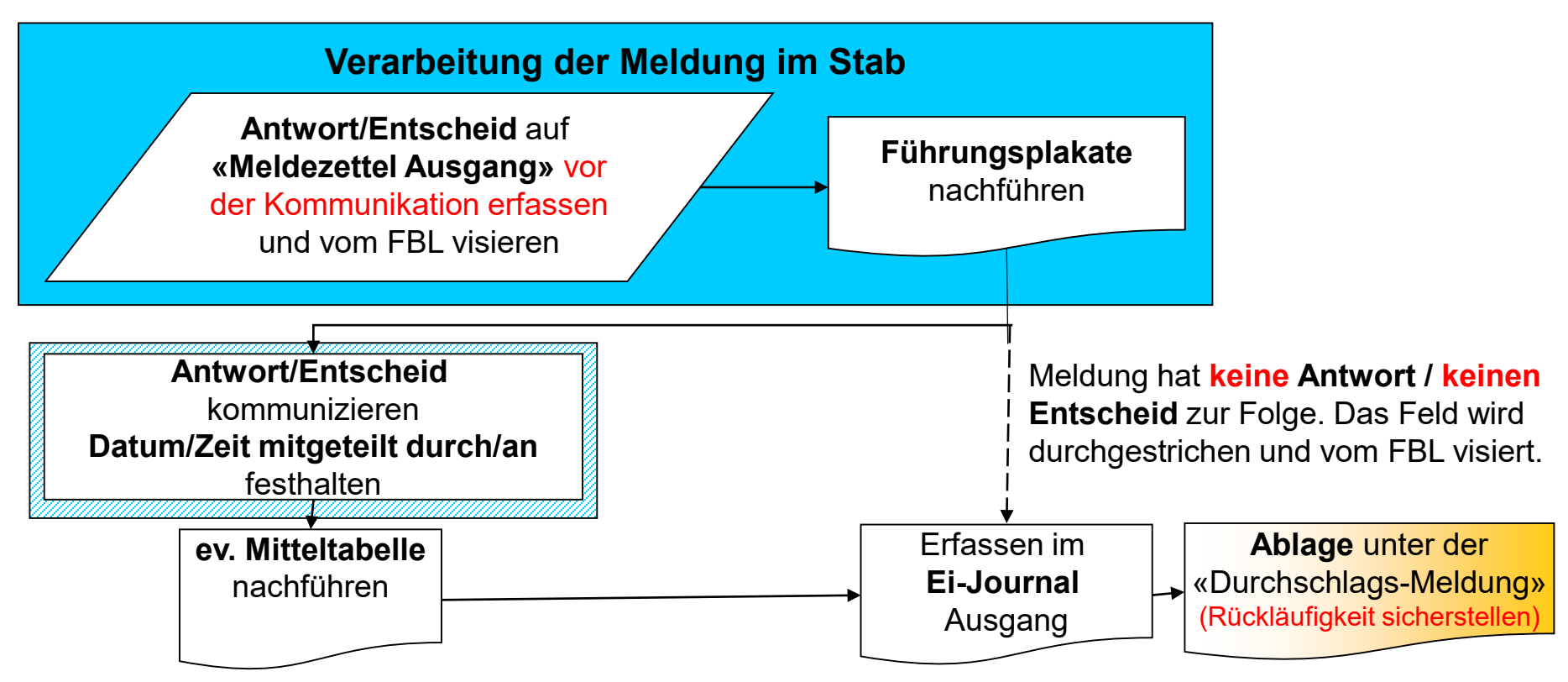